## ¿Hiciste trámites en otro centro de la Red Universitaria y no quedaste en lista? **Únete a la comunidad universitaria de UDGVirtual**

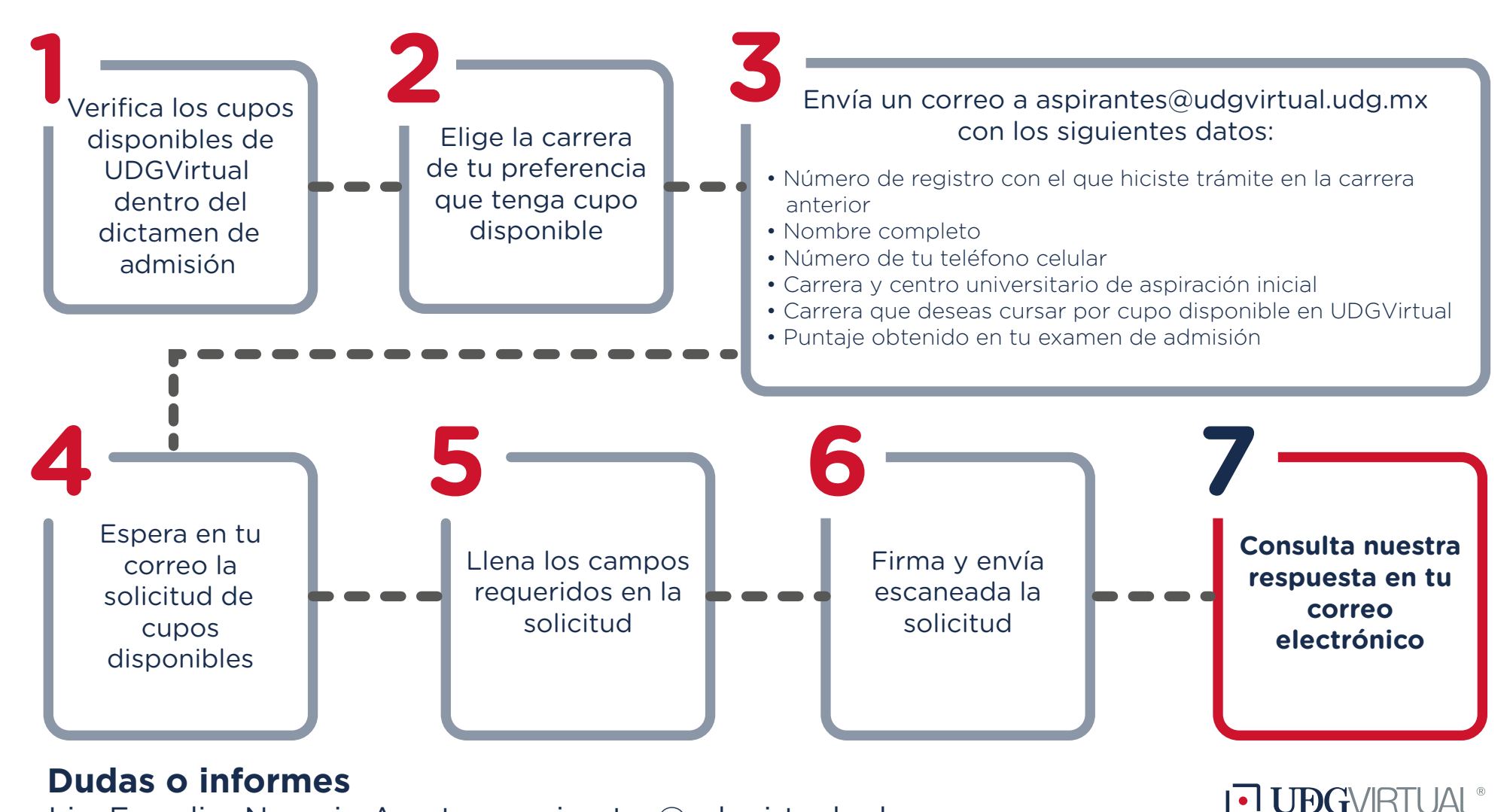

Lic. Erendira Naranjo Arzate • aspirantes@udgvirtual.udg.mx  $(33)$   $3268$   $8888$ ,  $ext.$   $18969$   $18969$